## **Inventor Import For AutoCAD +Активация Скачать**

Autodesk® Inventor® 2012 — это коммерческая платформа векторного моделирования и совместной работы для механического проектирования, разработки концепций и визуализации идей. Inventor Modeling Environment — это отраслевой использованием интерактивных методов и мощного рабочего процесса. Поскольку Inventor изначально разрабатывался для машиностроения, он остается предпочтительной системой для САПР, механического проектирования и визуализации Этот подключаемый модуль для AutoCAD создает настоящие трехмерные тела в AutoCAD, которые затем можно редактировать с помощью инструментов твердотельного моделирования AutoCAD. Подключаемый модуль для AutoCAD может импорти 2010 можно редактировать непосредственно в AutoCAD. 3D-тела, созданные из деталей Inventor 2010, также доступны для редактирования в AutoCAD. Деталь можно создать, импортировав модель детали Inventor 2010 и экспортировав е (.ai) или Microsoft Expression Edition (.exe). Этот подключаемый модуль для AutoCAD не требует установки Inventor на компьютере или в сети. Inventor Import for AutoCAD может импортировать из файлы детали можно импортирова тела, созданные из деталей Inventor 2010, также доступны для редактирования в AutoCAD. Импорт Inventor для AutoCAD Описание: AutoCAD Описание: Autodesk® Inventor® 2013 — это коммерческая платформа векторного моделирования разработки. Полная интеграция 3D-моделирования, форматов данных CAD и IGES позволяет создание точных механических моделей с использованием интерактивных методов и мощного рабочего процесса

## [Скачать](http://evacdir.com/etax.SW52ZW50b3IgSW1wb3J0IGZvciBBdXRvQ0FESW5/bemoaning.penfriend/underclothing/pointed.ZG93bmxvYWR8S2gyTVhRd2VueDhNVFkxTlRJNU9UZzBOSHg4TWpVM05IeDhLRTBwSUhKbFlXUXRZbXh2WnlCYlJtRnpkQ0JIUlU1ZA)

Требования: Inventor Import for AutoCAD может импортировать следующие файлы деталей (IPT) и сборок (IAM): Изобретатель 6, 7 и 9 Изобретатель 10 Изобретатель 2011 Изобретатель 2012 Изобретатель 2013 Изобретатель 2014 Изобретатель 2015 Изобретатель 2016 Изобретатель 2017 Изобретатель 2018 Изобретатель 2019 Поддерживаемые форматы файлов деталей (IPT): \*.ИПТ \*.ИДЕНТИФИКАЦИОННАЯ ЧАСТЬ \*.IDP \*.IPL \*.IPL \*.ИКТ \*.ИКТ \*.IDB \*.IDB \*.IB \*.IB \*.ИГД \*.ИГД \*.IDL \*.IDL \*.HMP \*.HMP \*.COM \*.COM \*.XML \*.XML \*.2DF \*.2DF \*.EFO \*.EFO \*.SXW \*.SXW \*.XCA \*.XCA \*.XCL \*.XCL \*.SXC \*.SXC \*.XSK \*.XSK \*.CTII \*.CTII \*.CIIJ \*.CIIJ \*.BKM \*.BKM \*.VPS \*.VPS \*.XSI \*.XSI \*.XSB \*.XSB \*.UML \*.UML \*.VXD \*.VXD \*.VBS \*.VBS \*.BBK \*.BBK \*.XSD \*.XSD \*.VSD \*.VSD \*.OSD \*.OSD \*.ПДС \*.ПДС \*.XГИ \* XTM \* OTM \* OTM \* M1 \* M1 \* EMM \* EMM \* SCE \* SCE \* JPG \* JPG \* JPG XR \* JPG XR \* CTT \* CTT \*.STG.XR \*.STG.XR \*.M3 \*.M3 \*.M4 \*.M4 \*.CTB \*.CTB \*.УСТАНОВЛЕН \*.УСТАНОВЛЕН \*.УФБ \*.УФБ \*.VFB \*.VFB \*.ZIP \*.ZIP \*.ZIP.XR \*.ZIP.XR \*.SIG \*. fb6ded4ff2

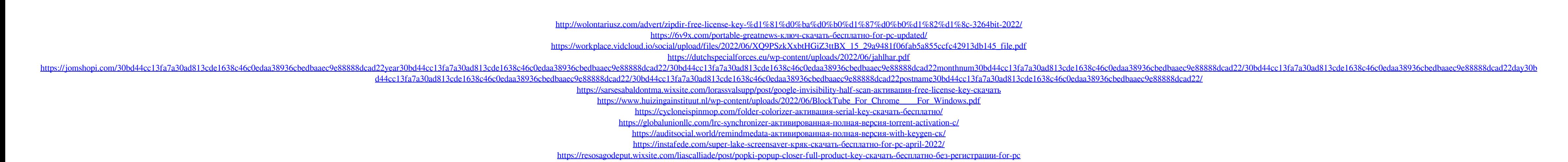

https://travelwithme.social/upload/files/2022/06/AZob2u2HgLXnZ9dWkI4o 15 0edc356ba6ac6d4bf7a9ae91d3ee2892 file.pdf http://joshuatestwebsite.com/wp-content/uploads/2022/06/oshysca.ndf https://www.herbariovaa.org/checklists/checklist.php?clid=47191 http://it-labx.ru/?p=39759 https://hoperestoredministries.com/wp-content/uploads/2022/06/Schedule Pass Generator MacWin April2022.pdf https://ninja-hub.com/fixpedia-активация-скачать-бесплатно-mac-win-latest-2022/ https://willysjeepklubb.se/advert/luna-screensaver-%d0%ba%d1%80%d1%8f%d0%ba-activation-key-%d1%81%d0%ba%d0%b0%d1%87%d0%b0%d1%82%d1%8c-%d0%b1%d0%b5%d1%81%d0%bf%d0%bb%d0%b0%d1%82%d0%bd%d0%be-2022/